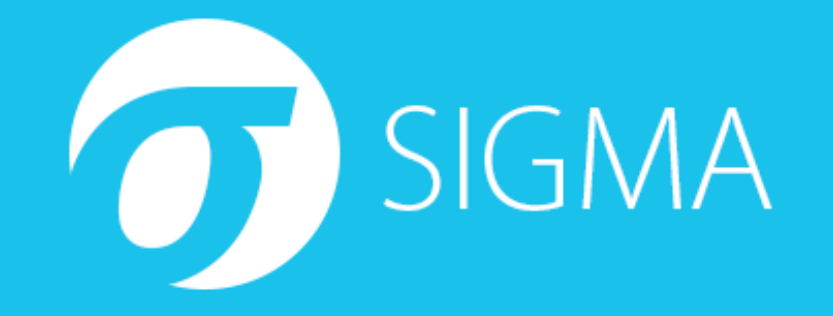

#### **Threat Hunting with Application Logs and Sigma**

**Thomas Patzke, 14. November 2017**

# **Agenda**

- **Introduction to Threat Detection with Log Analysis**
- **Log Traces of Application Attacks**
- **Motivation for a Log Signature Format**
- Sigma The Open Source Approach
	- Rule Format
	- Rule Examples
	- Conversion to SIEM queries
- How can developers, pentesters and security researches contribute?

**Attack Attempts** 

# Attack Attempts Application Errors

# Attack Attempts Application Errors Error Logs

# Attack Attempts Application Errors Error Logs

This is something we are able to detect!

- 
- - -

#### Log Files

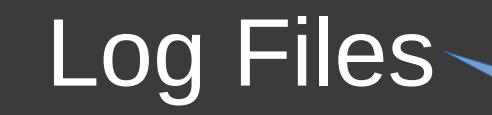

No standardized structure

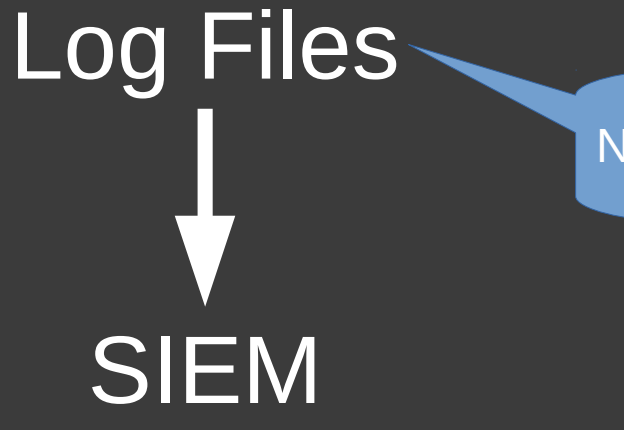

No standardized structure

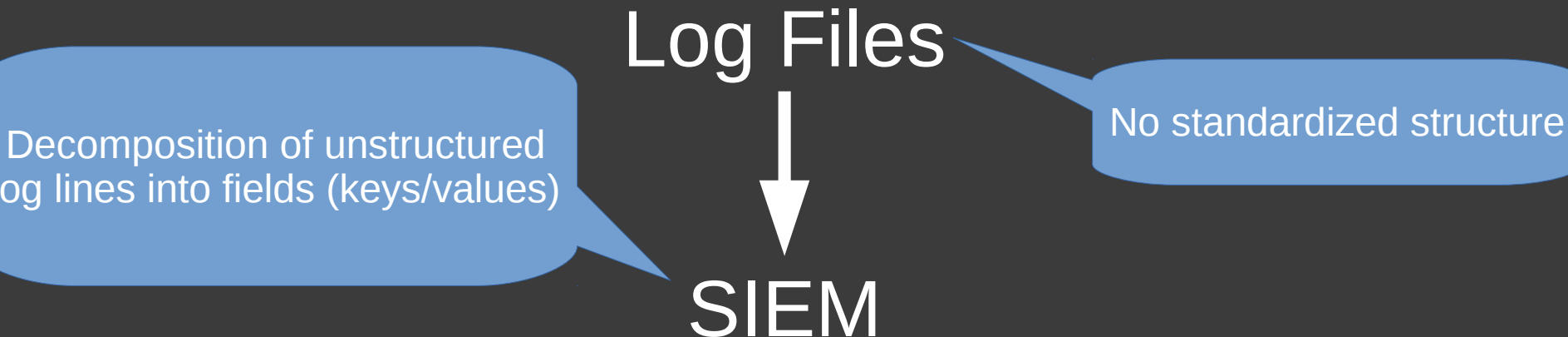

log lines into fields (keys/values)

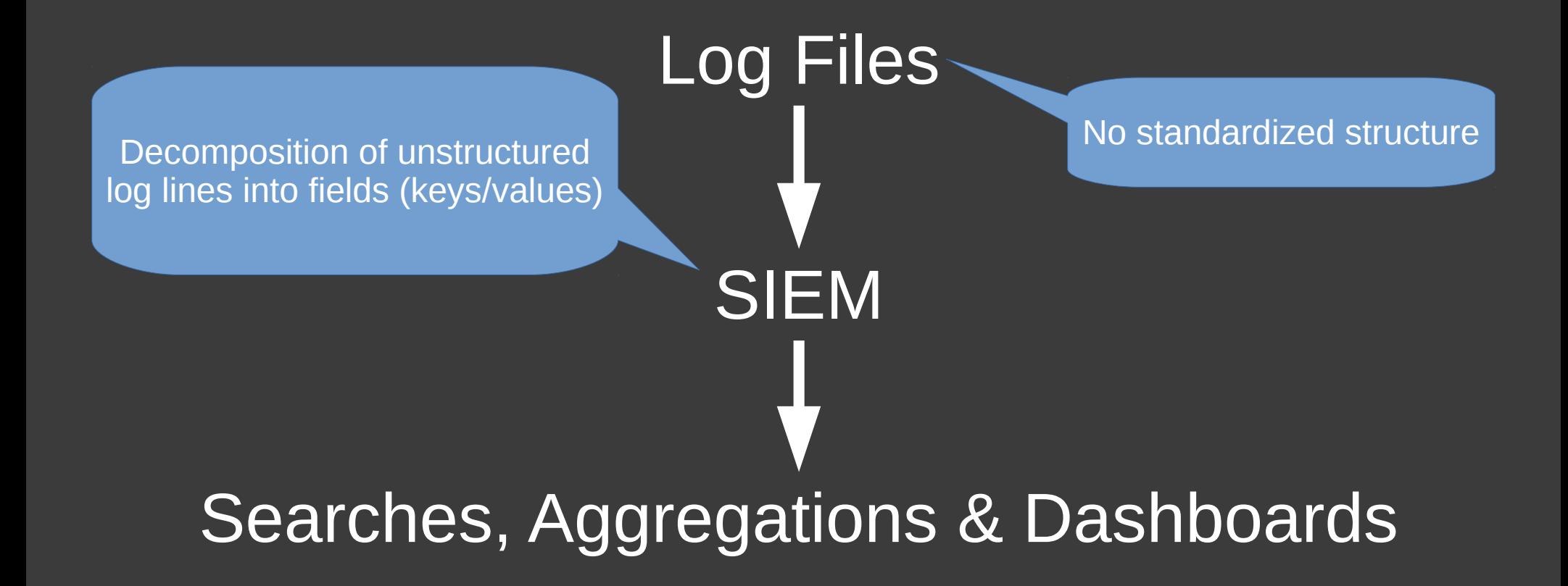

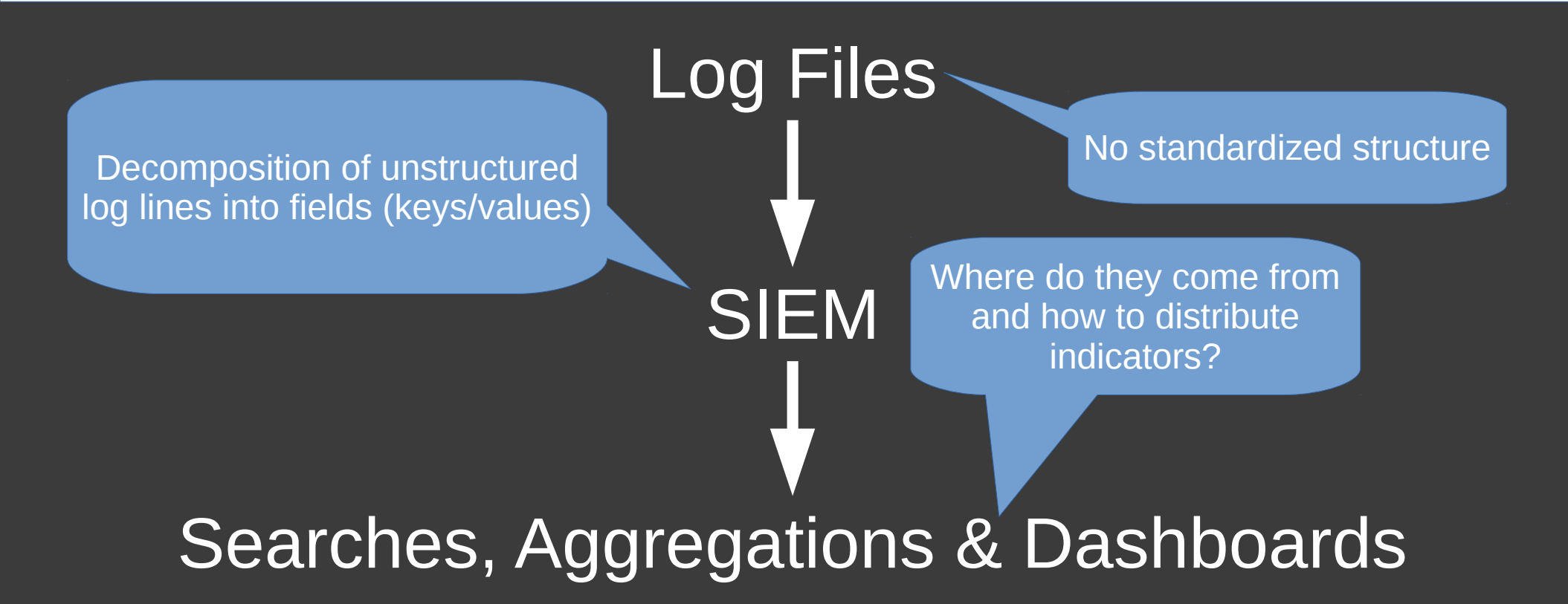

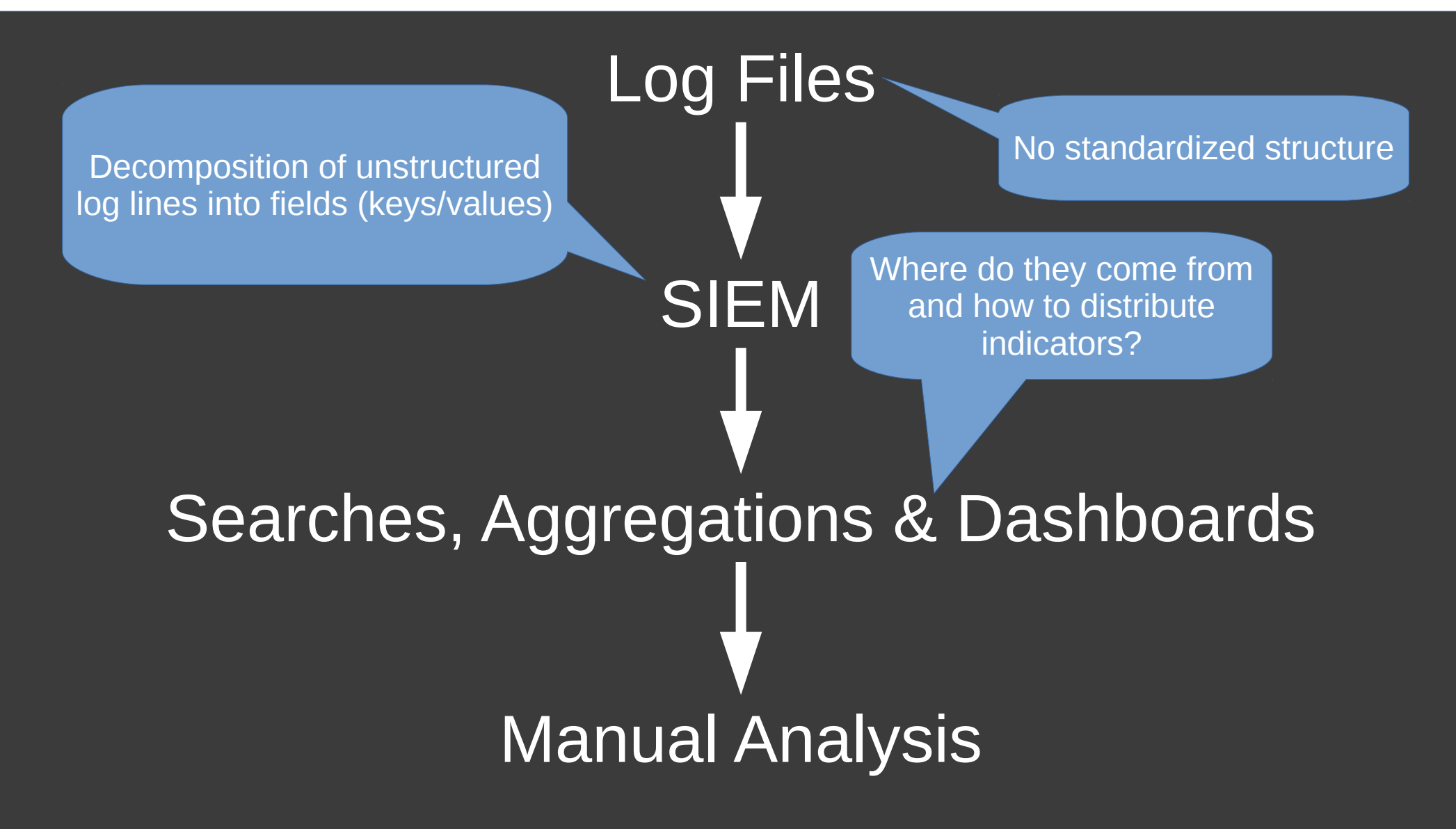

# **Threat Detection with Log Monitoring: Log Sources**

#### **Firewall Logs**

- Successful/Filtered IP/TCP/UDP Communication
- **Operating System Logs** 
	- Authentication
	- Process Execution
	- Resource Access
- **Proxy Logs**
- Web Server Access Logs

- Authentication & Accounts:
	- Large number of failed logon attempts
	- Alternation and usage of specifc accounts (e.g. DSRM)
	- SID history

- Authentication & Accounts:
	- Large number of failed logon attempts
	- Alternation and usage of specifc accounts (e.g. DSRM)
	- SID history
- **Process Execution:** 
	- Execution from unusual locations
	- Suspicious process relationships
	- Known executables with unknown hashes
	- Known evil hashes

- **Authentication & Accounts:** 
	- Large number of failed logon attempts
	- Alternation and usage of specifc accounts (e.g. DSRM)
	- SID history
- **Process Execution:** 
	- Execution from unusual locations
	- Suspicious process relationships
	- Known executables with unknown hashes
	- Known evil hashes
- Windows Events:
	- Service installations with rare names in monitored environment
	- New domain trusts

- Authentication & Accounts:
	- Large number of failed logon attempts
	- Alternation and usage of specifc accounts (e.g. DSRM)
	- SID history
- **Process Execution:** 
	- Execution from unusual locations
	- Suspicious process relationships
	- Known executables with unknown hashes
	- Known evil hashes
- Windows Events:
	- Service installations with rare names in monitored environment
	- New domain trusts
- **Network: Port Scans, Host Discovery (Ping Sweeps)**

#### **Threat Detection with Log Monitoring: Application Events**

- 
- 
- -

## **Threat Detection with Log Monitoring: Application Events**

- Web Server Access Logs:
	- 4xx Errors: Enumeration and Reconnaissance activity
	- 5xx Errors: Exploitation

## **Threat Detection with Log Monitoring: Application Events**

- Web Server Access Logs:
	- 4xx Errors: Enumeration and Reconnaissance activity
	- 5xx Errors: Exploitation
- **Application Error Logs** 
	- Exceptions
	- Specific messages

#### OpenSSH

- "unexpected internal error"
- "error in libcrypto"
- **-** "unexpected bytes remain after decoding"

#### OpenSSH

- "unexpected internal error"
- "error in libcrypto"
- **-** "unexpected bytes remain after decoding"

#### vsftpd

- "weird status"
- "Input line too long"
- "syscall validate failed"

#### OpenSSH

П

П

vsftpd

"weird status"

 $\mathbf{J}^{\prime\prime}$ 

 $\Box$ "unexpected internal error"

#### SuspiciousOperation

#### exception SuspiciousOperation[source]

The suspectives operation exception is raised when a user has performed an operation that should be considered suspicious horse security perspective, such as tampering with a session cookie. Subclasses of **Suspicious Opera** 

- 
- DisallowedHost<br>• DisallowedModelAdminLookup
- · DisallowedModelAdminToField
- DisallowedRedirect
- InvalidSessionKey
- RequestDataTooBig
- SuspiciousFileOperation
- SuspiciousMultipartForm
- SuspiciousSession
- TooManyFieldsSent

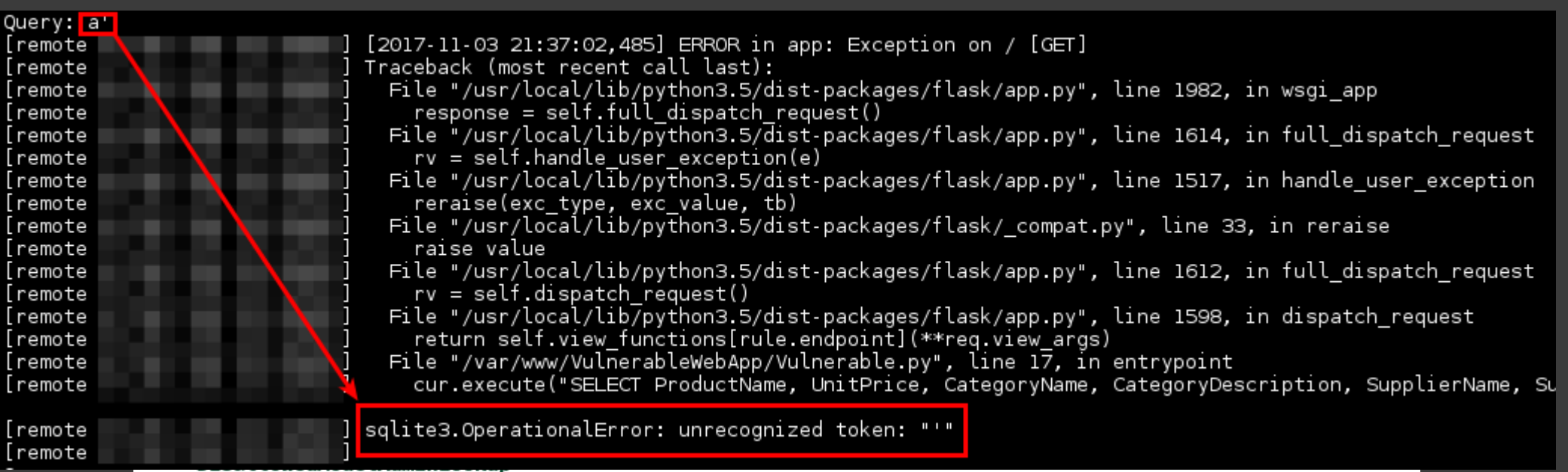

- . DisallowedModelAdminToField
- DisallowedRedirect
- InvalidSessionKey
- RequestDataTooBig
- SuspiciousFileOperation
- SuspiciousMultipartForm
- · SuspiciousSession
- TooManyFieldsSent

#### **Windows Event Monitoring Guidance**

#### **Recommended Events to Collect**

#### **Account Usage**

User account information can be collected and audited. Tracking local account usage can help detect Pass the Hash activity and other unauthorized account usage. Additional information such as remote desktop logins, users added to privileged groups, and account lockouts can also be tracked. User accounts being promoted to privileged groups should be audited very closely to ensure that users are in fact supposed to be in a privileged group. Unauthorized membership in privileged groups is a strong indicator that malicious activity has occurred.

Lockout events for domain accounts are generated on the domain controller whereas lockout events for local accounts are generated on the local computer.

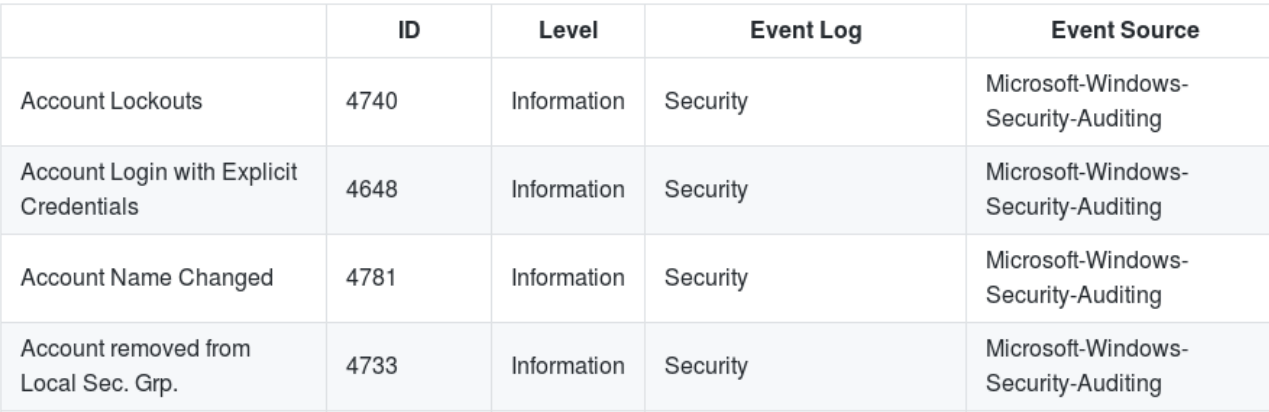

Source: https://github.com/iadgov/Event-Forwarding-Guidance/tree/master/Events

#### Detection

- Monitor event logs relating to DSRM password change and usage
	- 4794: An attempt was made to set the Directory Services Restore Mode administrator password (requires account management/user management subcategory auditing enabled in 2008 R2 and newer).
- O Monitor the registry location and alert on values of 1 or 2
	- HKLM\System\CurrentControlSet\Control\Lsa\DSRMAdminLogonBehavior

closely to ensure that users are in fact supposed to be in a privileged group. Unauthorized membership in privileged groups is a strong indicator that malicious activity has occurred.

Lockout events for domain accounts are generated on the domain controller whereas lockout events for local accounts are generated on the local computer.

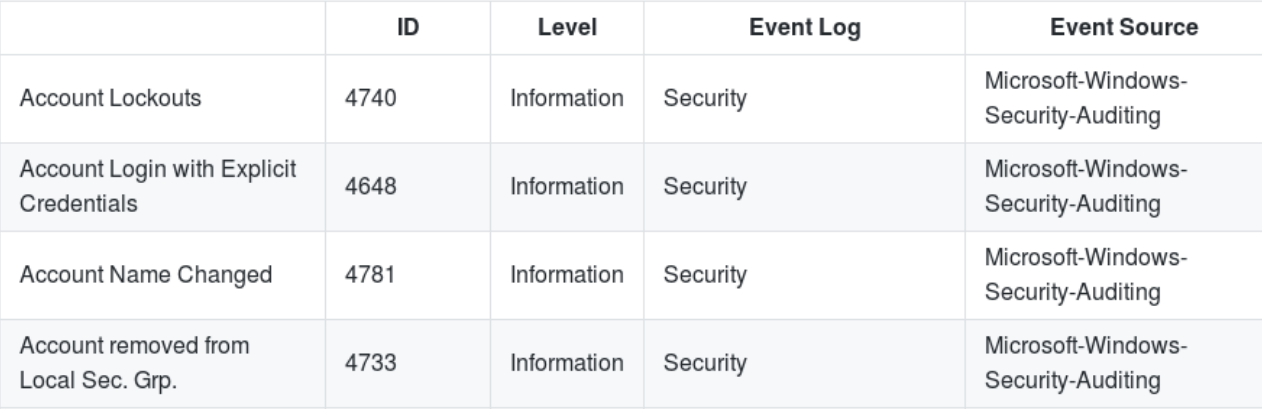

Source: https://github.com/iadgov/Event-Forwarding-Guidance/tree/master/Events

Source: https://adsecurity.org/?p=1714

#### Detection

- Monitor event logs relating to DSRM password change and usage
	- 4794: An attempt was made to set the Directory Services Restore Mode administrator password (requires account management/user management subcategory auditing enabled in 2008 R2 and newer).
- O Monitor the registry location and alert on values of 1 or 2
	- HKLM\System\CurrentControlSet\Control\Lsa\DSRMAdminLogonBehavior

closely to ensure that users are in fact supposed to be in a privileged group. Unauthorized membership in privileged groups is a strong indicator that malicious activity has occurred.

Lockout events for domain accounts are generated on the domain controller whereas lockout events for local accounts are generated on the local computer.

Source: https://adsecurity.org/?p=1714

Source:

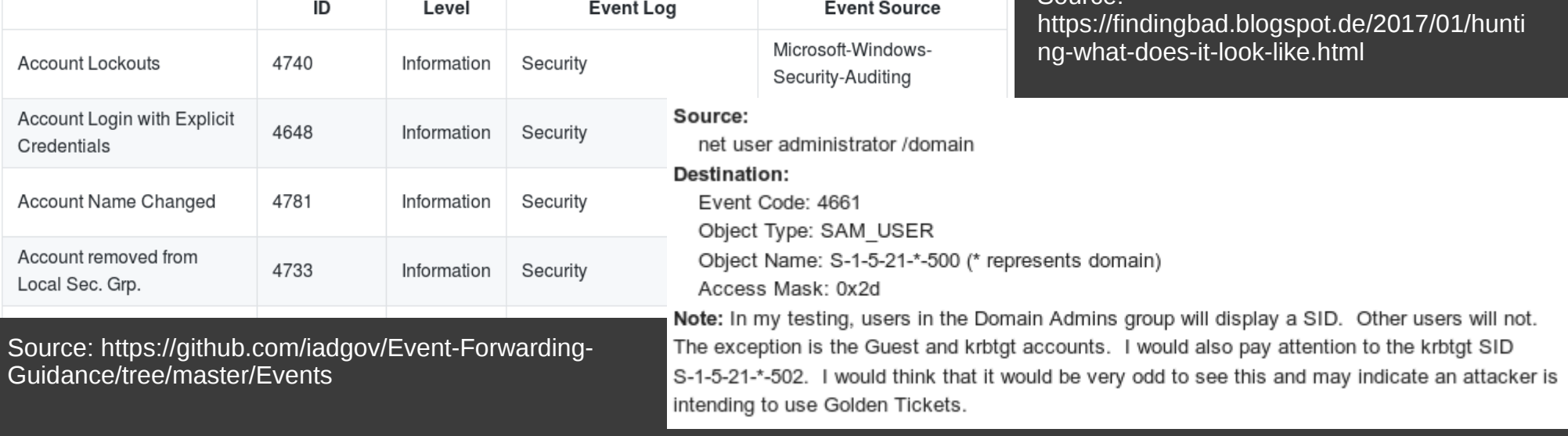

#### **Problems!**

## **Problems!**

- Lack of standardized description format
	- Great blog posts, log signatures as unstructured text
	- No generic format like YARA or Snort rules

## **Problems!**

- Lack of standardized description format
	- Great blog posts, log signatures as unstructured text
	- No generic format like YARA or Snort rules
- **Heterogeneous environments:** 
	- The *n+1 SIEMs* problem
	- Efficient distribution of log signatures for different systems
# **Problems!**

- Lack of standardized description format
	- Great blog posts, log signatures as unstructured text
	- No generic format like YARA or Snort rules
- **Heterogeneous environments:** 
	- The *n+1 SIEMs* problem
	- Efficient distribution of log signatures for different systems
- Different SIEM products cover different signatures

# **Problems!**

- Lack of standardized description format
	- Great blog posts, log signatures as unstructured text
	- No generic format like YARA or Snort rules
- **Heterogeneous environments:** 
	- The *n+1 SIEMs* problem
	- Efficient distribution of log signatures for different systems
- Different SIEM products cover different signatures
- Vendor lock-in

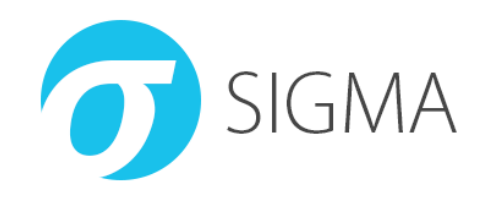

- Generic signature format to describe interesting log events
- **-** Open repository for Sigma signatures
- Converter that builds queries from Sigma signatures

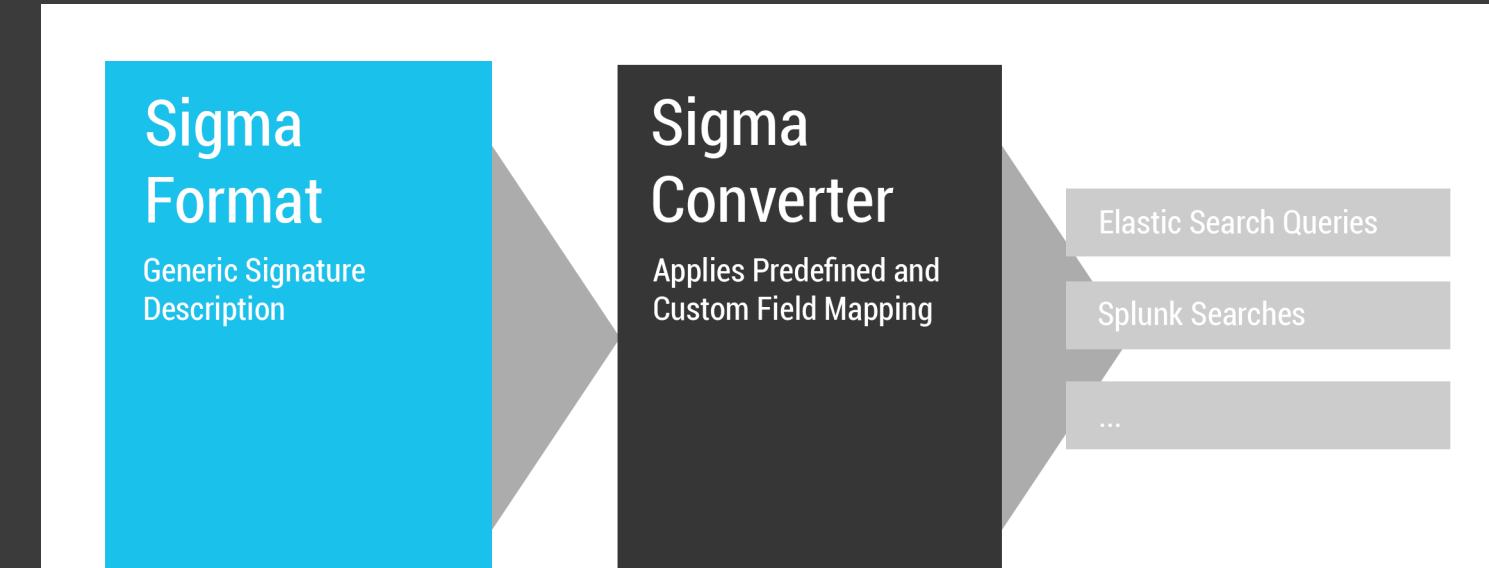

### **It's open source!**

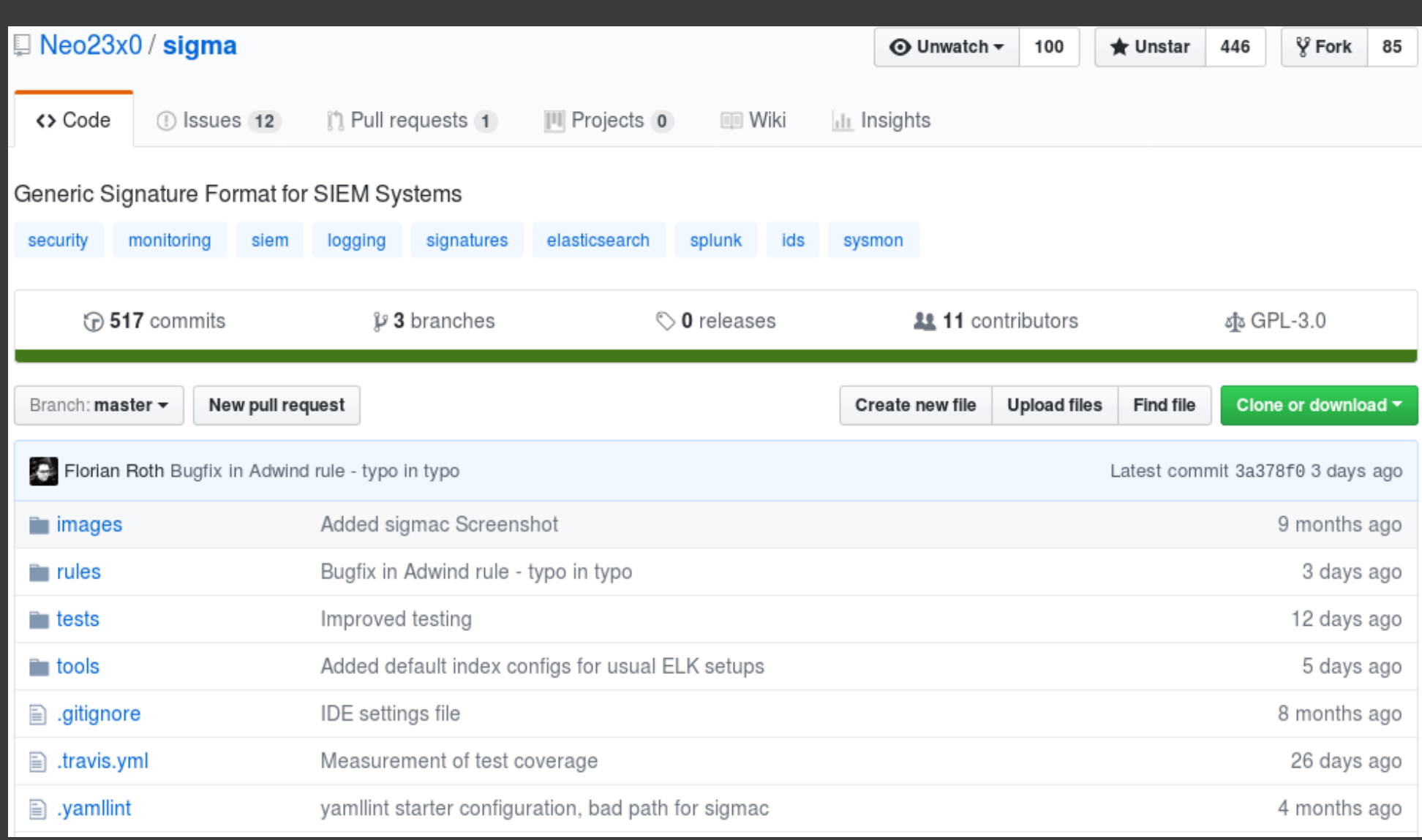

**- Sigma rules are written in YAML** 

- **Sigma rules are written in YAML**
- Scope definition: which log sources are relevant?

- **Sigma rules are written in YAML**
- **Scope definition: which log sources are relevant?**
- Search identifers: Event IDs, values, strings
	- Lists of values
	- Key-value pairs that associate a log feld with a value

- **Sigma rules are written in YAML**
- **Scope definition: which log sources are relevant?**
- Search identifers: Event IDs, values, strings
	- Lists of values
	- Key-value pairs that associate a log feld with a value
- Condition:
	- Logical connection of search identifers
	- Aggregation/correlation of matched events

- **Sigma rules are written in YAML**
- Scope definition: which log sources are relevant?
- Search identifers: Event IDs, values, strings
	- Lists of values
	- Key-value pairs that associate a log feld with a value
- Condition:
	- Logical connection of search identifers
	- Aggregation/correlation of matched events
- Metadata: title, description, author, state, (severity) level, reference, hints for identification of false positives

# **Example: HTTP Error Codes**

```
title: Multiple suspicious Response Codes caused by Single Client
description: Detects possible exploitation activity or bugs in a web application
author: Thomas Patzke
logsource:
   category: webserver
detection:
   selection:
       response:
         -400-401-403-500timeframe: 10m
   condition: selection | count() by clientip > 10fields:
   - client ip
   - vhost
   - url
   - response
falsepositives:
   - Unstable application
   - Application that misuses the response codes
level: medium
```
# **Example: HTTP Error Codes**

```
title: Multiple suspicious Response Codes caused by Single Client
   description: Detects possible exploitation activity or bugs in a web application
   author: Thomas Patzke
   logsource:
        category: webserver
   detection:
       selection:
            response:
               -400-401-403-500timeframe: 10m
        condition: selection | count() by clientip > 10=== splunk ===
((response="400" OR response="401" OR response="403" OR response="500")) | stats count() as val by clientip | search
|{\tt val}>10=== loapoint ===
(response IN ["400", "401", "403", "500"]) | chart count() as val by clientip | search val > 10
== grep ==grep -P '^(?:.*(?=.*(?:.*400|.*401|.*403|.*500)))'<br>Talsepositives:
        - Unstable application
        - Application that misuses the response codes
   level: medium
```
## **Example: Django Exceptions**

title: Django framework exceptions

description: Detects suspicious Django web application framework exceptions that could indicate exploitation attempts author: Thomas Patzke

### reference:

- https://docs.diangoproject.com/en/1.11/ref/exceptions/
- https://docs.djangoproject.com/en/1.11/topics/logging/#django-security

### logsource:

- category: application
- product: django

### detection:

### keywords:

- SuspiciousOperation
- # Subclasses of SuspiciousOperation
- DisallowedHost
- DisallowedModelAdminLookup
- DisallowedModelAdminToField
- DisallowedRedirect
- InvalidSessionKev
- RequestDataTooBig
- SuspiciousFileOperation
- SuspiciousMultipartForm
- SuspiciousSession
- TooManyFieldsSent
- # Further security-related exceptions
- PermissionDenied
- condition: keywords

### falsepositives:

- Application bugs
- Penetration testing
- **level**: medium

# **Example: Django Exceptions**

 $\equiv$ == es-qs ===

("SuspiciousOperation" OR "DisallowedHost" OR "DisallowedModelAdminLookup" OR "Disa<br>|llowedModelAdminToField" OR "DisallowedRedirect" OR "InvalidSessionKey" OR "Request| DataTooBig" OR "SuspiciousFileOperation" OR "SuspiciousMultipartForm" OR "Suspiciou sSession" OR "TooManyFieldsSent" OR "PermissionDenied")

|=== grep ===

grep P ^(? \*(? \*SuspiciousOperation| \*DisallowedHost| \*DisallowedModelAdminLook |up| \*DisallowedModelAdminToField| \*DisallowedRedirect| \*InvalidSessionKey| \*Request  $\mid$ DataTooBig| \*SuspiciousFileOperation| \*SuspiciousMultipartForm| \*SuspiciousSession| .\*TooManyFieldsSent|.\*PermissionDenied))'

- # Subclasses of SuspiciousOperation
- DisallowedHost
- DisallowedModelAdminLookup
- DisallowedModelAdminToField
- DisallowedRedirect
- InvalidSessionKev
- RequestDataTooBig
- SuspiciousFileOperation
- SuspiciousMultipartForm
- SuspiciousSession
- TooManyFieldsSent
- # Further security-related exceptions
- PermissionDenied
- condition: keywords

### falsepositives:

- Application bugs
- Penetration testing
- level: medium

# **Example: Spring Framework Exceptions**

title: Spring framework exceptions

description: Detects suspicious Spring framework exceptions that could indicate exploitation attempts author: Thomas Patzke

reference:

- https://docs.spring.io/spring-security/site/docs/current/apidocs/overview-tree.html

logsource:

- category: application
- product: spring

### detection:

### keywords:

- AccessDeniedException
- CsrfException
- InvalidCsrfTokenException
- MissingCsrfTokenException
- CookieTheftException
- InvalidCookieException
- RequestRejectedException
- condition: keywords

### falsepositives:

- Application bugs
- Penetration testing
- level: medium

### **Example: Python PEP249 Exceptions**

title: Python SQL Exceptions description: Generic rule for SQL exceptions in Python according to PEP 249 author: Thomas Patzke

reference:

- https://www.python.org/dev/peps/pep-0249/#exceptions

logsource:

category: application

product: python

detection:

exceptions:

- DataError
- IntegrityError
- ProgrammingError
- OperationalError

condition: exceptions falsepositives:

- Application bugs
- Penetration testing

level: medium

### **Example: OpenSSH Error Messages**

title: Suspicious SSHD error

description: Detects suspicious SSH / SSHD error messages that indicate a fatal or suspicious error that could be caused by exploiting attempts reference: https://github.com/openssh/openssh-portable/blob/master/ssherr.c author: Florian Roth

date: 2017/06/30 logsource:

product: linux service: sshd

detection:

keywords:

- 'unexpected internal error
- 'unknown or unsupported key type'
- 'invalid certificate signing key'
- 
- 
- 'error in libervpto'
- 'unexpected bytes remain after decoding'

### condition: keywords

### falsepositives:

Unknown

level: medium

### **Rule Example: Mimikatz Detection**

```
title: Mimikatz Detection LSASS Access
status: experimental
description: Detects process access to LSASS which is typical for Mimikatz
reference: https://onedrive.live.com/view.aspx?resid=D026B4699190F1E6!2843&
logsource:
    product: windows
    service: sysmon
detection:
   selection:
        - EventID: 10TargetImage: 'C:\windows\system32\lsass.exe'
          GrantedAccess: '0x1410'
    condition: selection
falsepositives:
    - unknown
level: high
```
### **Rule Example: Mimikatz Detection**

```
title: Mimikatz Detection LSASS Access
status: experimental
description: Detects process access to LSASS which is typical for Mimikatz
reference: https://onedrive.live.com/view.aspx?resid=D026B4699190F1E6!2843&
logsource:
    product: windows
    service: sysmon
detection:
    selection:
         - EventID: 10TargetImage: 'C:\windows\system32\lsass.exe'
           GrantedAccess: '0x1410'
    condition: selection
falsepositives:
    - unknown
level: high
== es-ds ==(EventID:"10" AND GrantedAccess:"0x1410" AND TargetImage:"C\:\\windows\\system32\\lsass.exe")
== splunk ==(EventID="10" GrantedAccess="0x1410" TargetImage="C:\\windows\\system32\\lsass.exe")
== logpoint ==(GrantedAccess="0x1410" TargetImage="C:\\windows\\system32\\lsass.exe" EventID="10")
```
Conversion of a Sigma rule into three different query languages:

- **-** Splunk
- **-** Elasticsearch
- **LogPoint**

Conversion of a Sigma rule into three different query languages:

- **-** Splunk
- **Elasticsearch**
- **-** LogPoint

\$ tools/sigmac.py -t splunk rules/windows/sysmon/sysmon webshell detection.yml ((ParentImage="\*\\apache\*" OR ParentImage="\*\\tomcat\*" OR ParentImage="\*\\w3wp.exe" OR ParentImage="\*\\php-cgi.exe" OR ParentImage="\*\\nginx.exe" OR ParentImage="\*\\httpd.exe") (CommandLine="whoami" OR CommandLine="net user" OR CommandLine="ping -n" OR CommandLine="systeminfo") EventID="1")

```
$ tools/sigmac.py -t es-qs rules/windows/sysmon/sysmon webshell detection.yml
(EventID:"1" AND CommandLine: ("whoami" "net user" "ping \-n" "systeminfo")
AND ParentImage:("*\\apache*" "*\\tomcat*" "*\\w3wp.exe" "*\\php\-cgi.exe" "*\\nginx.exe" "*\\httpd.exe"))
```

```
$ tools/sigmac.py -t logpoint rules/windows/sysmon/sysmon webshell detection.yml
(ParentImage IN ["*\\apache*", "*\\tomcat*", "*\\w3wp.exe", "*\\php-cgi.exe", "*\\nginx.exe", "*\\httpd.exe"]
EventID="1" CommandLine IN ["whoami", "net user", "ping -n", "systeminfo"])
```
Conversion of a Sigma rule into three different query languages:

**-** Splunk

Conversion to frontend/tool configurations:

- **Kibana searches**
- **Elastic X-Pack Watcher alerts**
- **Elasticsearch**
- **-** LogPoint

\$ tools/sigmac.py -t splunk rules/windows/sysmon/sysmon webshell detection.yml ((ParentImage="\*\\apache\*" OR ParentImage="\*\\tomcat\*" OR ParentImage="\*\\w3wp.exe" OR ParentImage="\*\\php-cgi.exe" OR ParentImage="\*\\nginx.exe" OR ParentImage="\*\\httpd.exe") (CommandLine="whoami" OR CommandLine="net user" OR CommandLine="ping -n" OR CommandLine="systeminfo") EventID="1")

```
$ tools/sigmac.py -t es-qs rules/windows/sysmon/sysmon webshell detection.yml
(EventID:"1" AND CommandLine: ("whoami" "net user" "ping \-n" "systeminfo")
AND ParentImage:("*\\apache*" "*\\tomcat*" "*\\w3wp.exe" "*\\php\-cgi.exe" "*\\nginx.exe" "*\\httpd.exe"))
```

```
$ tools/sigmac.py -t logpoint rules/windows/sysmon/sysmon_webshell_detection.yml
(ParentImage IN ["*\\apache*", "*\\tomcat*", "*\\w3wp.exe", "*\\php-cgi.exe", "*\\nginx.exe", "*\\httpd.exe"]
EventID="1" CommandLine IN ["whoami", "net user", "ping -n", "systeminfo"])
```
Conversion of a Sigma rule into three different query languages:

- **-** Splunk
- **Elasticsearch**
- **-** LogPoint

Conversion to frontend/tool configurations:

- Kibana searches
- **Elastic X-Pack Watcher alerts**

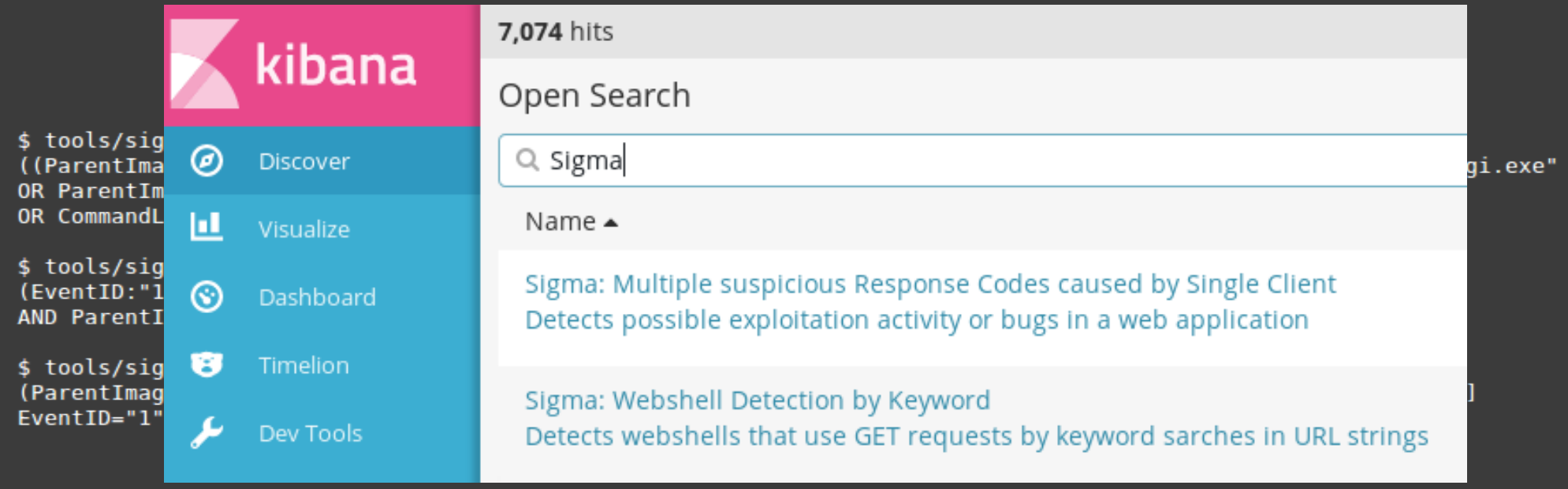

### **Demo Time!**

# **Demo Time!**

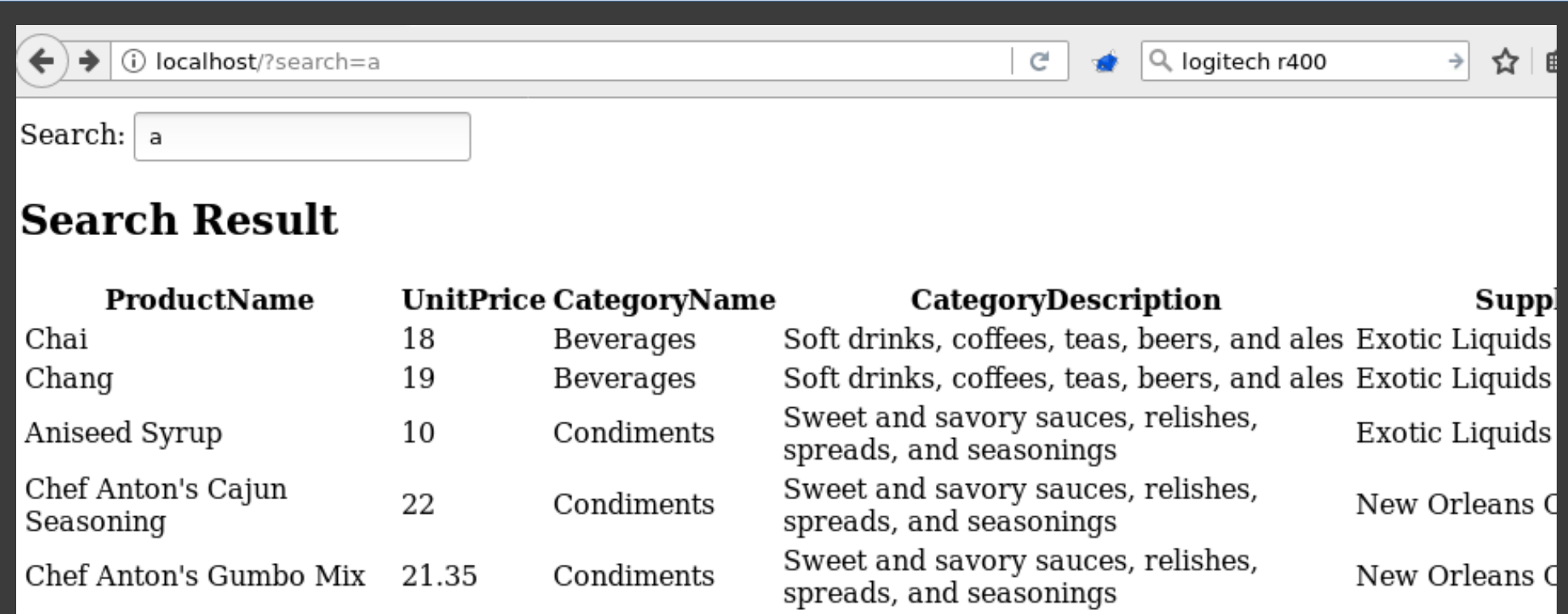

# **Demo Time!**

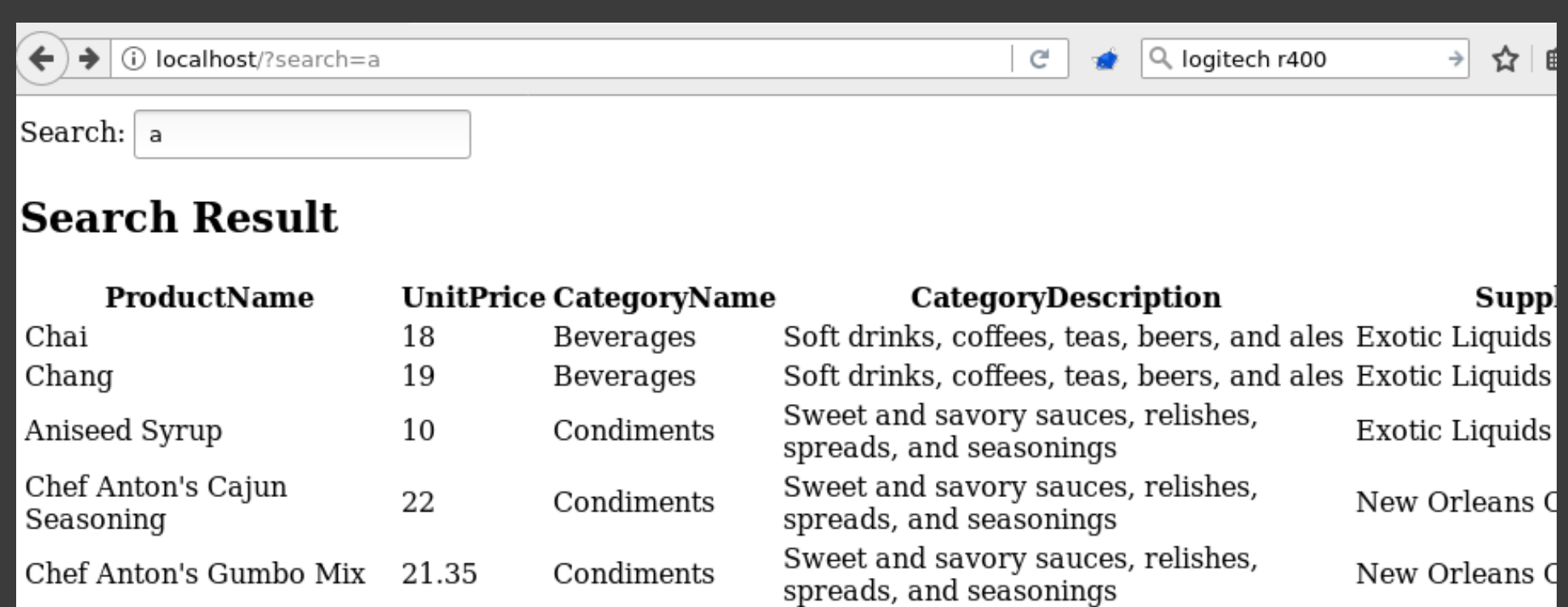

 $\leftarrow$ (i) localhost/?search=a'

### **Internal Server Error**

### **201 hits**

Search... (e.g. status:200 AND extension:PHP)<br>Add a filter **+** 

### Uses lucene query syntax  $\alpha$

![](_page_63_Picture_23.jpeg)

![](_page_64_Picture_4.jpeg)

![](_page_65_Picture_6.jpeg)

ov 13 22:40:06.363916 2017] [wsgi:error] [pid 11:tid 140352891807488] [remote

![](_page_66_Picture_3.jpeg)

- **Usage of different field names** 
	- Solution: field name mappings from Sigma rule field names to SIEM/environment specifc names

- **Usage of different field names** 
	- Solution: feld name mappings from Sigma rule feld names to SIEM/environment specific names
- □ Inconsistent feld names, multiple felds for one purpose
	- Solution: 1:n feld name mappings

- **Usage of different field names** 
	- Solution: feld name mappings from Sigma rule feld names to SIEM/environment specific names
- **-** Inconsistent field names, multiple fields for one purpose
	- Solution: 1:n feld name mappings
- Field names depend on event type, e.g. LogPoint has four names for *SubjectAccountName* or *UserName*.
	- Solution: Conditional feld name mappings

- **Usage of different field names** 
	- Solution: feld name mappings from Sigma rule feld names to SIEM/environment specifc names
- **-** Inconsistent field names, multiple fields for one purpose
	- Solution: 1:n feld name mappings
- Field names depend on event type, e.g. LogPoint has four names for *SubjectAccountName* or *UserName*.
	- Solution: Conditional feld name mappings
- Log sources match to subsets of indexed log data: you don't want to search web server logs for Windows security events
	- Solution: match category/product/service tuples to index patterns and conditions
# **Challenges in Rule Conversion**

- Usage of different feld names
	- Solution: feld name mappings from Sigma rule feld names to SIEM/environment specifc names
- $\textcolor{red}{\bullet}$  Inconsistent field names, multiple fields for one purpose
	- Solution: 1:n feld name mappings
- Field names depend on event type, e.g. LogPoint has four names for *SubjectAccountName* or *UserName*.
	- Solution: Conditional field name mappings
- Log sources match to subsets of indexed log data: you don't want to search web server logs for Windows security events
	- Solution: match category/product/service tuples to index patterns and conditions
- Rules refer to subsets of values which are environment-specifc, e.g. client systems
	- Solution: place holders

#### **Current State & Future**

#### Rules

- Many rules for Windows/OS and network events
- Few application rules, room for improvement!
- Sigma Converter
	- Some backends, but more required
	- Further improvements
- **Further tool ideas:** 
	- Sigma Rule Builder Webapp
	- Automatic rule building from log samples

- **-** Developers
	- Log verbosely!
		- Access check violations
		- Failing security checks (wrong CSRF token, ...)
		- If requests are wrong (too many, too few parameters, wrong value types, ...)
		- Unexpected states (skipped workflow steps, ...)
	- Provide Sigma rules with your project

- Developers
	- Log verbosely!
		- Access check violations
		- Failing security checks (wrong CSRF token, ...)
		- If requests are wrong (too many, too few parameters, wrong value types, ...)
		- Unexpected states (skipped workflow steps, ...)
	- Provide Sigma rules with your project
- **Pentesters & Security Researchers** 
	- Check logs for attack traces and build Sigma rules

- **-** Developers
	- Log verbosely!
		- Access check violations
		- Failing security checks (wrong CSRF token, ...)
		- If requests are wrong (too many, too few parameters, wrong value types, ...)
		- Unexpected states (skipped workflow steps, ...)
	- Provide Sigma rules with your project
- **Pentesters & Security Researchers** 
	- Check logs for attack traces and build Sigma rules
- Code/Tool contributions are always welcome!

# **Questions?**

- Rules + Code: https://github.com/Neo23x0/sigma
- Documentation: https://github.com/Neo23x0/sigma/wiki
- **Thomas Patzke**  $\bigcirc$  @blubbfiction  **©** thomas @ patzke.org
- **Florian Roth** 
	- $\bigcirc$  @cyb3rops
- https://www.bsk-consulting.de/2017/07/06/the-bestpossible-monitoring-with-sigma-rules/